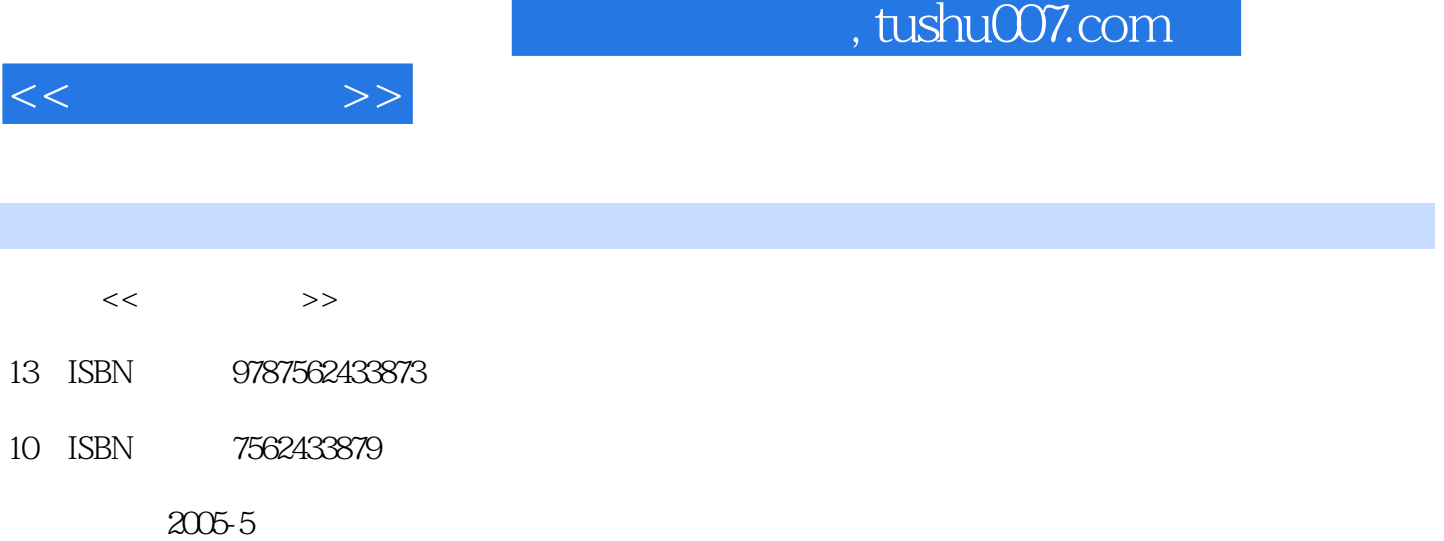

PDF

## http://www.tushu007.com

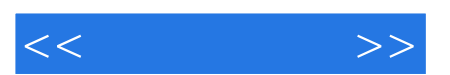

*Page 2*

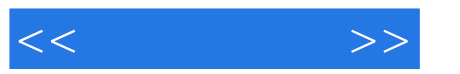

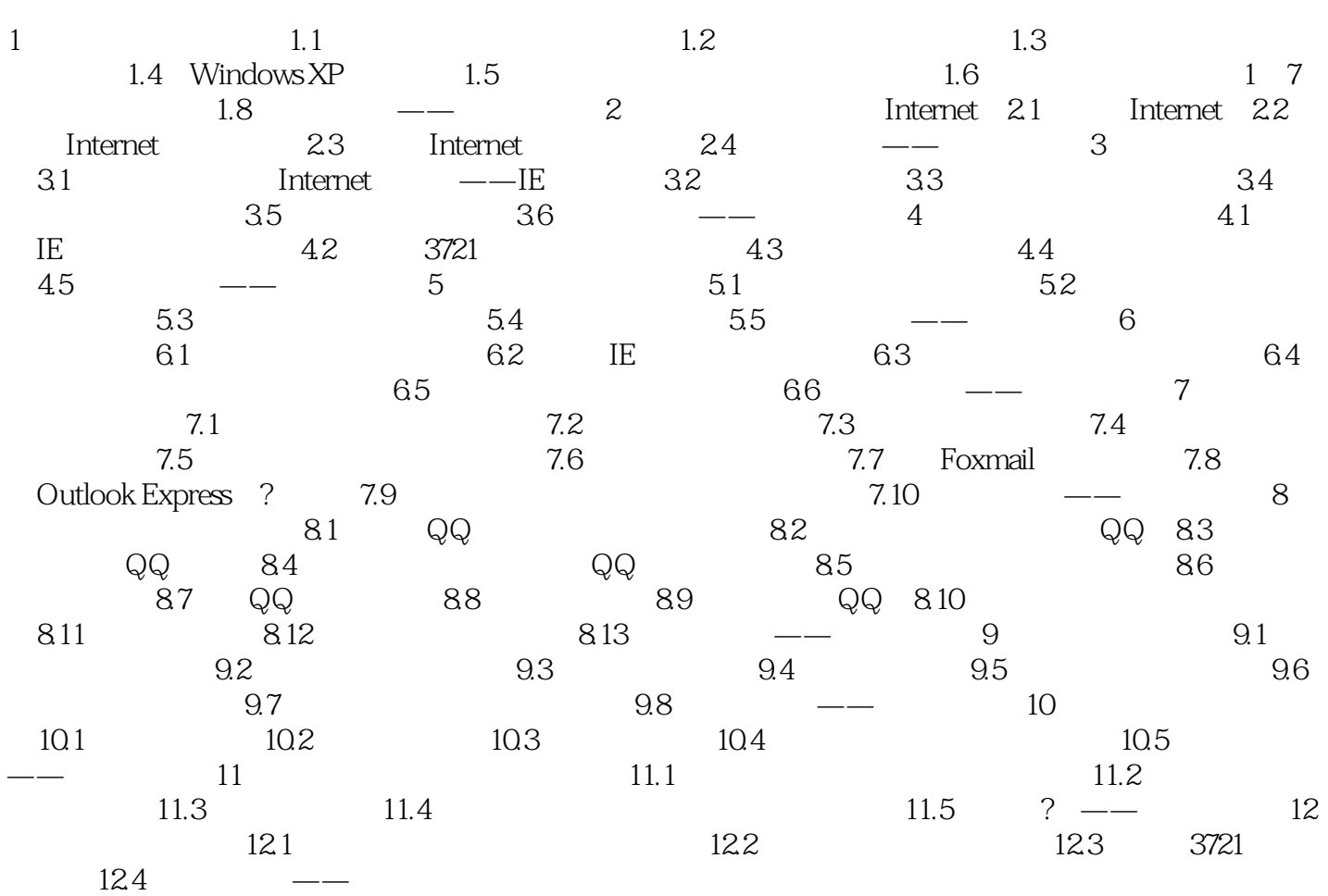

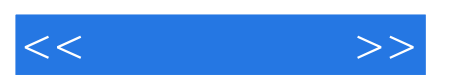

如果你还是一个"菜鸟",那就快来吧,甩脱"菜鸟"称号就是这么简单!

*Page 4*

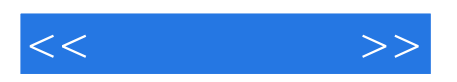

本站所提供下载的PDF图书仅提供预览和简介,请支持正版图书。

更多资源请访问:http://www.tushu007.com